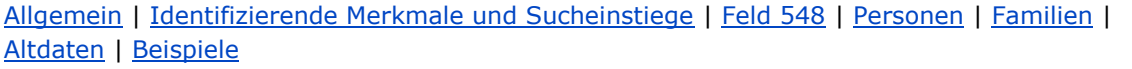

<span id="page-0-2"></span>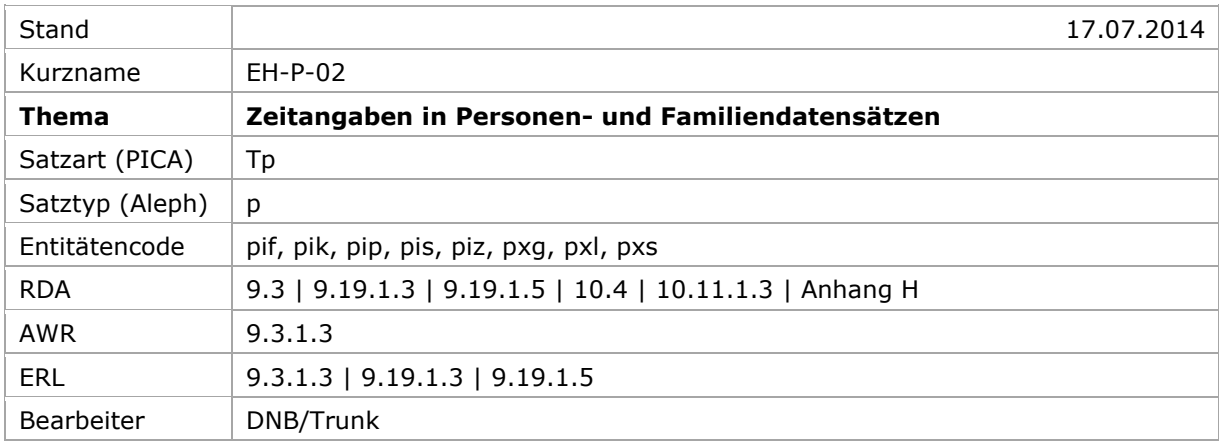

# <span id="page-0-0"></span>Allgemein

Personennamen werden nach Möglichkeit durch Angaben individualisiert, welche die Person identifizieren. Das wichtigste Individualisierungsmerkmal für eine Person ist ein nicht-exaktes Lebensdatum, also ein Geburts- und/oder Sterbejahr, vgl. auch Erfassungshilfe [EH-P-16.](https://wiki.dnb.de/download/attachments/90411361/EH-P-16.pdf) Darüber hinaus können Wirkungsdaten der Person und für verstorbene Personen exakte Lebensdaten zur Individualisierung herangezogen werden.

[nach oben](#page-0-2)

# <span id="page-0-1"></span>Identifizierende Merkmale und Sucheinstiege

Ein Datum, das mit der Person (9.3) bzw. Familie (10.4) in Verbindung steht, wird in der Gemeinsamen Normdatei (GND) obligatorisch als getrenntes Element im Feld 548 "Zeit -Beziehung" erfasst und in normierter Weise durch einen [GND-Code für Beziehungen](https://wiki.dnb.de/download/attachments/90411323/Codes_fuer_Beziehungen.pdf) im Unterfeld \$4 spezifiziert, vgl. auch [EH-P-17.](https://wiki.dnb.de/download/attachments/90411361/EH-P-17.pdf)

Der normierte Sucheinstieg im Feld 100 setzt sich aus dem bevorzugten Namen der Person bzw. der Familie [\(9.2.2](http://access.rdatoolkit.org/rdachp9-de_rda9-796.html) bzw. [10.2.2\)](http://access.rdatoolkit.org/rdachp10-de_rda10-239.html) und Ergänzungen zusammen, wenn die Vorgaben zur Bildung des normierten Sucheinstiegs dies vorsehen, vgl. [9.19.1.1](http://access.rdatoolkit.org/rdachp9-de_rda9-5465.html) und [10.11.1.1](http://access.rdatoolkit.org/rdachp10-de_rda10-682.html) und Erfassungshilfen [EH-P-01](https://wiki.dnb.de/download/attachments/90411361/EH-P-01.pdf) und [EH-P-13.](https://wiki.dnb.de/download/attachments/90411361/EH-P-13.pdf)

Ein zusätzlicher Sucheinstieg im Feld 400 setzt sich aus einem abweichenden Namen der Person bzw. der Familie [\(9.2.3](http://access.rdatoolkit.org/rdachp9-de_rda9-3021.html) bzw. [10.2.3\)](http://access.rdatoolkit.org/rdachp10-de_rda10-215.html) und Ergänzungen zusammen, wenn sie als wichtig für die Identifizierung angesehen werden, vgl. [9.19.2.1](http://access.rdatoolkit.org/rdachp9-de_rda9-5728.html) und [10.11.1.2.](http://access.rdatoolkit.org/rdachp10-de_rda10-702.html) Die Festlegung, welche Datumsangabe wichtig für die Identifizierung ist, liegt im Ermessen des Katalogisierers. Als Richtlinie gelten die Bestimmungen zur Bildung des normierten Sucheinstiegs.

# <span id="page-1-0"></span>Erfassung im Feld 548

Laut Abstimmung der RDA-Unterarbeitsgruppe GND vom 11. April 2014 werden Zeitangaben weiterhin gemäß der bisherigen GND-Festlegungen erfasst. Das bedeutet, dass [9.3.1.3](http://access.rdatoolkit.org/rdachp9-de_rda9-4433.html) nur eingeschränkt angewendet wird und Personen vor Christi Geburt entgegen der Vorgaben aus [Anhang H](http://access.rdatoolkit.org/rdaapph-de_rdah-11.html) erfasst bzw. nicht entsprechend der RDA-Vorgaben im Portalkatalog der Deutschen Nationalbibliothek (DNB) angezeigt werden.

Zeitnah wird über den Neustrukturierung von Feld 548 und die RDA-Vorgaben umfassend diskutiert und zur Abstimmung durch die Expertengruppen eine Entscheidungsvorlage für eine Revision erarbeitet werden.

Bis dahin sind zur Erfassung von Datumsangaben in Personen- und Familiendatensätze die vorliegende Erfassungshilfe EH-P-02 und der Erfassungsleitfaden für das Feld 548 maßgeblich.

# **Allgemeines zur Erfassung im Feld 548**

- Die Erfassung von Zeitangaben erfolgt immer unverknüpft als Textstring.
- Die Angabe eines GND-Codes für Beziehungen im Unterfeld \$4 ist obligatorisch.
- Für die Erfassung mehrere Zeitangaben wird das Feld 548 wiederholt.
- Zeitangaben werden gemäß dem gregorianischen Kalendersystem erfasst. Angaben aus anderen Kalendersystemen werden umgerechnet. Die Zeitangabe aus einem anderen Kalendersystem kann zusätzlich als Bemerkung (PICA: \$v, Aleph: \$v) erfasst werden.
- Beginn und Ende von Zeitspannen und Zeitpunkte werden als Jahresangaben in der Struktur JJJJ bzw. als genaue Datumsangabe in der Struktur TT.MM.JJJJ erfasst, wobei nicht-vierstellige Jahresangaben nicht auf vier Ziffern aufgefüllt werden.
- Die Struktur von Beginn und Ende einer Zeitspanne muss sich entsprechen; entweder JJJJ oder TT.MM.JJJJ.
- Die fehlenden Elemente bei unvollständigen Angaben von Beginn und Ende von Zeitspannen und Zeitpunkte werden durch ein "X" gekennzeichnet.
- Beginn und Ende von Zeitspannen und Zeitpunkte vor Christi Geburt werden durch ein "v" vor der Jahresangabe gekennzeichnet.
- Für Beginn und Ende von Zeitspannen und Zeitpunkte werden *keine* Freitextangaben wie "ca.", "um", "etwa" usw. erfasst. Hinweise dieser Art bzw. weitere Erläuterungen können als Bemerkung (PICA: \$v, Aleph: \$v) erfasst werden.
- Ungefähre Zeitangaben sind verbalisierte Zeitangaben. Die Erfassung erfolgt als Freitext in nicht normierter Form.

# **Erfassung von Beginn und Ende von Zeitspannen**

- PICA: Der Beginn einer Zeitspanne wird ohne Unterfeldkennzeichnung erfasst. Das Ende einer Zeitspanne wird im Unterfeld \$b erfasst. Es wird kein "-"(Bis-Strich) erfasst.
- Aleph: Der Beginn einer Zeitspanne wird im Unterfeld \$a erfasst und mit einem "-" (Bis-Strich) abgeschlossen. Das Ende einer Zeitspanne wird im Unterfeld \$a erfasst und mit einem "-" (Bis-Strich) eingeleitet.

# **Erfassung von Zeitpunkten**

- PICA: Ein Zeitpunkt wird im Unterfeld \$c erfasst.
- Aleph: Ein Zeitpunkt wird im Unterfeld \$a erfasst.

# **Erfassung von ungefähren (verbalisierten) Zeitangaben**

- PICA: Eine ungefähre, also verbalisierte Zeitangabe wird im Unterfeld \$d erfasst. Es werden keine Wendungen wie "ca.", "um", "etwa" usw., erfasst, die ausdrücken, dass es sich bei der Zeitangabe um eine ungefähre Angabe handelt.
- Aleph: Eine ungefähre, also verbalisierte Zeitangabe wird im Unterfeld \$a erfasst und obligatorisch mit der Wendung "ca." eingeleitet.

[nach oben](#page-0-2)

# <span id="page-2-0"></span>Datumsangaben in Personendatensätzen

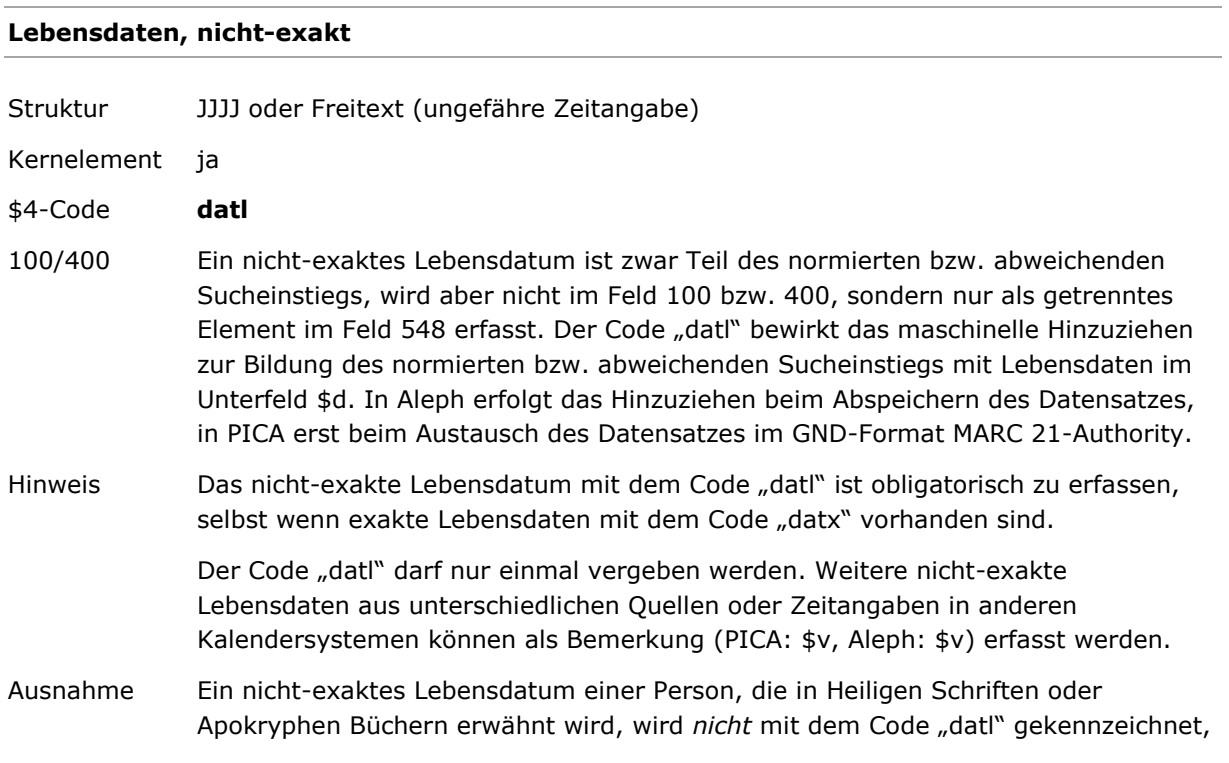

sondern es wird der Code "datw" erfasst, vgl. auch Erfassungshilfe für Biblische Personen [EH-P-18.](https://wiki.dnb.de/download/attachments/90411361/EH-P-18.pdf)

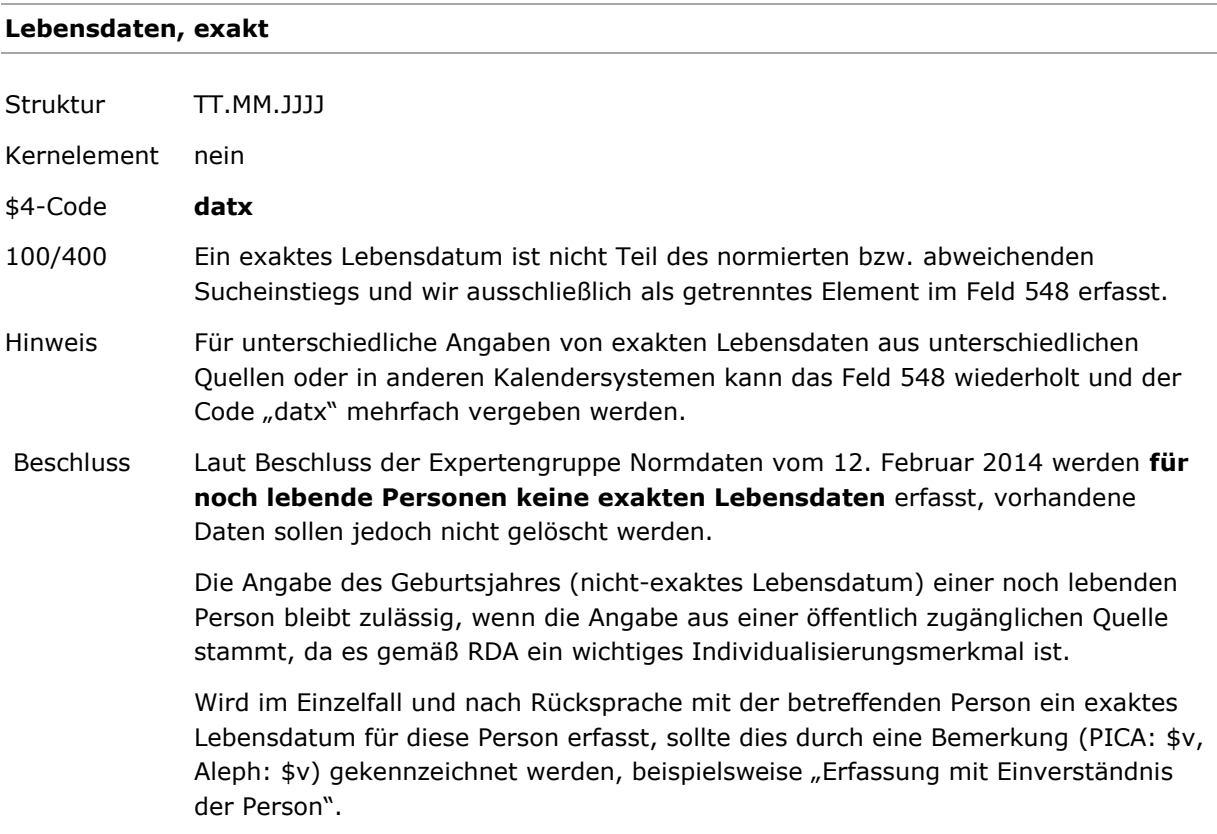

## **Wirkungsdaten, nicht-exakt | exakt**

Struktur JJJJ oder Freitext (ungefähre Zeitangabe) | TT.MM.JJJJ Kernelement Der Wirkungszeitraum einer Person ist ein Kernelement, wenn er benötigt wird, eine Person von einer anderen Person mit demselben Namen zu unterscheiden. Bevorzugte Elemente zur Unterscheidung gleichnamiger Personen sind nicht-exakte Lebensdaten, eine vollständigere Namensform und ein Beruf oder eine Tätigkeit. \$4-Code **datw** (nicht-exakt) | **datz** (exakt) 100/400 Ein Wirkungsdatum ist nicht Teil des normierten bzw. abweichenden Sucheinstiegs und wird ausschließlich als getrenntes Element im Feld 548 erfasst. Hinweis Für unterschiedliche Wirkungsdaten kann das Feld 548 wiederholt und der Code "datw" bzw. "datz" mehrfach vergeben werden. Die Wirkungsdaten können durch eine Bemerkung (PICA: \$v, Aleph: \$v) erläutert werden. Wenn exakte Wirkungsdaten erfasst wurden, müssen nicht-exakte Wirkungsdaten nicht zusätzlich erfasst werden, dürfen aber.

# <span id="page-4-0"></span>Datumsangaben in Familiendatensätzen

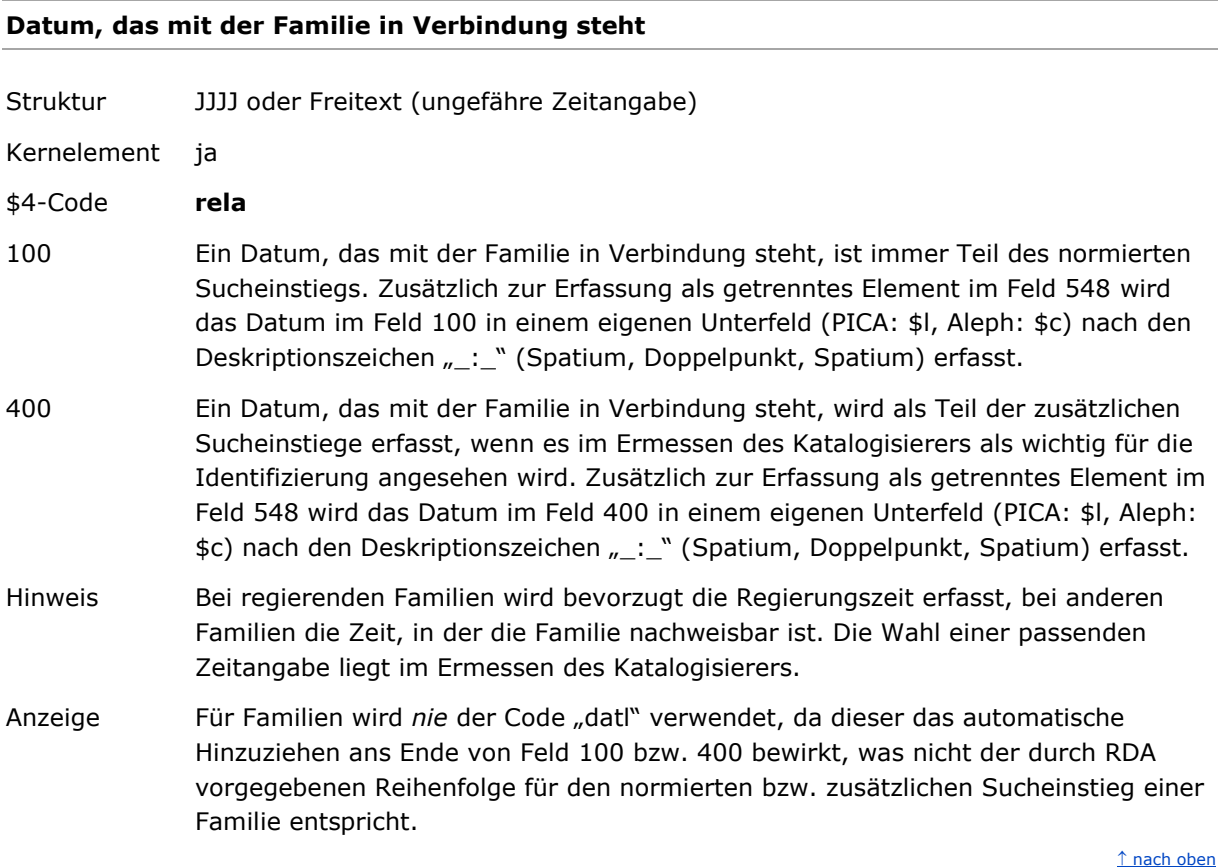

# <span id="page-4-1"></span>Umgang mit Altdaten

<span id="page-4-2"></span>Zum Umgang mit Altdaten vgl. [Altdatenkonzept.](https://wiki.dnb.de/download/attachments/90411323/Altdatenkonzept_GND-RDA.pdf)

[nach oben](#page-0-2)

# Beispiele

# PICA3<sup>1</sup>

-

**100** Merkel, Angela **548** 1954**\$4**datl **548** 17.07.1954**\$4**datx

Das Geburtsdatum wird manuell im Feld 548 \$4datl erfasst. Die Bildung des normierten bzw. abweichenden Sucheinstiegs mit Belegung von 100 bzw. 400 \$d erfolgt maschinell beim Austausch des Datensatzes im GND-Format MARC 21-Authority.

 $1$  Die Darstellung der PICA-Beispiele entspricht der Erfassung in der WinIBW.

# PICA3

**100** Sindelar, Jan **548 \$b**1917**\$4**datl

Das Sterbejahr ist bekannt, das Geburtsjahr nicht.

# PICA3

**100** Mudarra, Alonso **548** 1510**\$b**1580**\$4**datl**\$v**Geburtsjahr ca.

Das Geburtsjahr wird nur vermutet.

## PICA3

**100** Eboué, Félix

**548** 1884**\$b**1944**\$4**datl**\$v**Geburtsjahr lt. B 1996 ist 1885

Der Code "datl" darf nur einmal vergeben werden. Eine andere Angabe aus einer anderen Quelle wird als Bemerkung erfasst.

# PICA3

**100** Šāpūr Šahbāzī, ʿA.

**548** 1942**\$b**2006**\$4**datl**\$v**Lebensdaten in islamischen Zeitrechnung: 1321-1385 h.š.

Der Code "datl" darf nur einmal vergeben werden. Die Erfassung einer Angabe in einer anderen Zeitrechnung erfolgt als Bemerkung.

#### PICA3

**100** Caesar, Gaius Iulius **548** v100**\$b**v44**\$4**datl

Die Person ist vor Christi Geburt geboren und gestorben.

# PICA3

**100** Seneca, Lucius Annaeus**\$l**Philosophus **548** v4**\$b**65**\$4**datl**\$v**Geburts- u. Todesjahr ca.

Die Person ist vor Christi Geburt geboren und nach Christi Geburt gestorben. Die Lebensdaten werden nur vermutet.

#### PICA3

**100** Mustermann, Maxi **548** 1910**\$b**198X**\$4**datl

Das Todesjahr liegt in den 1980er Jahren. Die Struktur von Beginn und Ende der Zeitspanne muss sich entsprechen. Das fehlende Element einer unvollständigen Angabe wird durch ein "X" gekennzeichnet. Das Beispiel ist fingiert.

### PICA3

**100** Mustermann, Max **548** 1920**\$b**XXXX**\$4**datl

Die Person ist gestorben, aber das Todesjahr ist nicht bekannt. Die Struktur von Beginn und Ende der Zeitspanne muss sich entsprechen. Das fehlende Element einer unvollständigen Angabe wird durch ein "X" gekennzeichnet. Das Beispiel ist fingiert.

# PICA3

**100** Musterfrau, Maximiliane **548** 1920**\$b**1981**\$4**datl **548** 28.04.1920**\$b**XX.XX.1981**\$4**datx

Vorlage: 28.04.1920-1981. Das Beispiel ist fingiert.

# PICA3

**100** Müller, Lieschen **548** 1910**\$b**1972**\$4**datl **548** XX.XX.1910**\$b**24.09.1972**\$4**datx

Der Geburtstag und der Geburtsmonat sind nicht bekannt. Die Struktur von Beginn und Ende der Zeitspanne muss sich entsprechen. Die fehlenden Elemente werden durch ein "X" gekennzeichnet. Das Beispiel ist fingiert.

## PICA3

**100 \$P**Meister der Barmherzigkeiten **548 \$d**2. H. 15. Jh.**\$4**datl **678 \$b**Salzburgischer Maler, tätig zw.1460-1475, Notnamen durch E. Buchner, 1959

Verbalisierte Angabe der Lebensdaten als Freitext. Exaktere Daten sind nicht bekannt.

#### PICA3

**100 \$P**Matthäus**\$l**Romanus **548 \$d**Ende 13.-Anfang 14. Jh.**\$4**datl

Verbalisierte Angabe der Lebensdaten als Freitext. Exaktere Daten sind nicht bekannt.

### PICA3

 Dulac, Henri **\$c**1820**\$4**datw **\$b**Franz. Herausgeber Almanach des 25.000 Adresses des principaux habitans de Paris. – 1820

Es sind keine Lebensdaten sondern es ist nur ein Wirkungsdatum der Person bekannt.

#### PICA3

 Seyff, Hans **\$c**1493**\$4**datw **\$c**08.06.1493**\$4**datz **\$b**traumatologisch tätiger Assistent bei der Beinamputation Kaiser Friedrichs II. am 8. Juni 1493 in Linz

Es sind keine Lebensdaten sondern es ist nur exaktes Wirkungsdatum der Person bekannt. Die Erfassung des nicht-exakten Lebensdatums mit dem Code "datw" zusätzlich zur datz-Angabe ist fakultativ.

#### PICA3

**100 \$P**Hahn**\$l**Familie : 15. Jh. : Sielmingen **548 \$d**15. Jh.**\$4**rela

Datum, das mit der Familie in Verbindung steht.

# Aleph<sup>2</sup>

**100 \$p** Merkel, Angela **\$d** 1954- **548 \$a** 1954- **\$4** datl **548 \$a** 17.07.1954- **\$4** datx

Das Geburtsdatum wird manuell im Feld 548 \$4 datl erfasst. Die Bildung des normierten bzw. abweichenden Sucheinstiegs mit Belegung von 100 bzw. 400 \$d erfolgt maschinell beim Abspeichern des Datensatzes.

# Aleph

**100 \$p** Sindelar, Jan **\$d** -1917 **548 \$a** -1917 **\$4** datl

Das Sterbejahr ist bekannt, das Geburtsjahr nicht.

### Aleph

**100 \$p** Mudarra, Alonso **\$d** 1510**-**1580 **548 \$a** 1510**-**1580 **\$4** datl **\$v** Geburtsjahr ca.

Das Geburtsjahr wird nur vermutet.

#### Aleph

**100 \$p** Eboué, Félix **\$d** 1884**-**1944 **548 \$a** 1884**-**1944 **\$4** datl **\$v** Geburtsjahr lt. B 1996 ist 1885

Der Code "datl" darf nur einmal vergeben werden. Eine andere Angabe aus einer anderen Quelle wird als Bemerkung erfasst.

#### Aleph

**100 \$p** Šāpūr Šahbāzī, ʿA. **\$d** 1942**-**2006

**548 \$a** 1942**-**2006 **\$4** datl **\$v** Lebensdaten in islamischen Zeitrechnung: 1321-1385 h.š.

Der Code "datl" darf nur einmal vergeben werden. Die Erfassung einer Angabe in einer anderen Zeitrechnung erfolgt als Bemerkung.

# Aleph

**100 \$p** Caesar, Gaius Iulius **\$d** v100-v44 **548 \$a** v100-v44 **\$4** datl

Die Person ist vor Christi Geburt geboren und gestorben.

# Aleph

-

**100 \$p** Seneca, Lucius Annaeus **\$c** Philosophus **\$d** v4-65 **548 \$a** v4-65 **\$4** datl **\$v** Geburts- u. Todesjahr ca.

Die Person ist vor Christi Geburt geboren und nach Christi Geburt gestorben. Die Lebensdaten werden nur vermutet.

<sup>&</sup>lt;sup>2</sup> Die Aleph-Beispiele werden zur besseren Übersicht mit Spatien vor und nach den Unterfeldern dargestellt. Dies entspricht *nicht* der tatsächlichen Erfassung; zur Erfassung werden im Aleph-System Satzschablonen verwendet.

#### Aleph

## **100 \$p** Mustermann, Maxi **\$d** 1910**-**198X **548 \$a** 1910**-**198X **\$4** datl

Das Todesjahr liegt in den 1980er Jahren. Die Struktur von Beginn und Ende der Zeitspanne muss sich entsprechen. Das fehlende Element einer unvollständigen Angabe wird durch ein "X" gekennzeichnet. Das Beispiel ist fingiert.

#### Aleph

**100 \$p** Mustermann, Max **\$d** 1920**-**XXXX **548 \$a** 1920**-**XXXX **\$4** datl

Die Person ist gestorben, aber das Todesjahr ist nicht bekannt. Die Struktur von Beginn und Ende der Zeitspanne muss sich entsprechen. Das fehlende Element einer unvollständigen Angabe wird durch ein "X" gekennzeichnet. Das Beispiel ist fingiert.

#### Aleph

**100 \$p** Musterfrau, Maximiliane **\$d** 1920**-**1981 **548 \$a** 1920**-**1981 **\$4** datl **548 \$a** 28.04.1920**-**XX.XX.1981 **\$4** datx

Vorlage: 28.04.1920-1981. Das Beispiel ist fingiert.

#### Aleph

**100 \$p** Müller, Lieschen **\$d** 1910**-**1972 **548 \$a** 1910**-**1972 **\$4** datl **548 \$a** XX.XX.1910-24.09.1972 **\$4** datx

Der Geburtstag und der Geburtsmonat sind nicht bekannt. Die Struktur von Beginn und Ende der Zeitspanne muss sich entsprechen. Die fehlenden Elemente werden durch ein "X" gekennzeichnet. Das Beispiel ist fingiert.

## Aleph

**100 \$P** Meister der Barmherzigkeiten **\$d** ca. 2. H. 15. Jh. **548 \$a** ca. 2. H. 15. Jh. **\$4** datl

**678 \$b** Salzburgischer Maler, tätig zw.1460-1475, Notnamen durch E. Buchner, 1959

Verbalisierte Angabe der Lebensdaten als Freitext. Exaktere Daten sind nicht bekannt.

#### Aleph

**100 \$P** Matthäus **\$c** Romanus **\$d** ca. Ende 13.-Anfang 14. Jh. **548 \$a** ca. Ende 13.-Anfang 14. Jh. **\$4** datl

Verbalisierte Angabe der Lebensdaten als Freitext. Exaktere Daten sind nicht bekannt.

# Aleph

 **\$p** Dulac, Henri **\$a** 1820 **\$4** datw **\$b** Franz. Herausgeber **\$a** Almanach des 25.000 Adresses des principaux habitans de Paris. – 1820 Es sind keine Lebensdaten sondern es ist nur ein Wirkungsdatum der Person bekannt.

GND-Erfassungshilfe Seite 9/10

# Aleph

 **\$p** Seyff, Hans **\$a** 1493 **\$4** datw **\$a** 08.06.1493 **\$4** datz **\$b** traumatologisch tätiger Assistent bei der Beinamputation Kaiser Friedrichs II. am 8. Juni 1493 in Linz

Es sind keine Lebensdaten sondern es ist nur exaktes Wirkungsdatum der Person bekannt. Die Erfassung des nicht-exakten Lebensdatums mit dem Code "datw" zusätzlich zur datz-Angabe ist fakultativ.

### Aleph

**100 \$P** Hahn **\$c** Familie : 15. Jh. : Sielmingen **548 \$a** ca. 15. Jh. **\$4** rela

Datum, das mit der Familie in Verbindung steht.